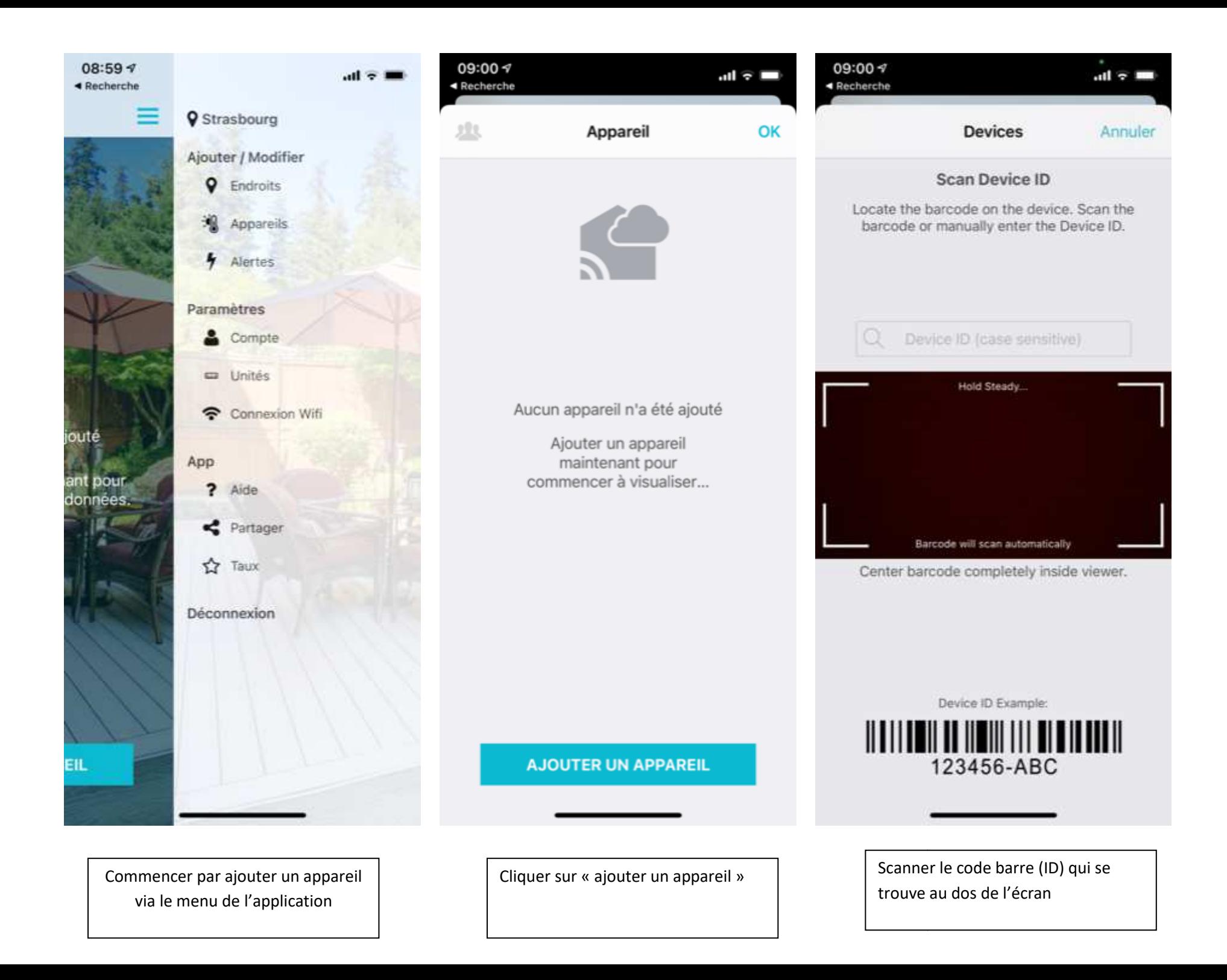

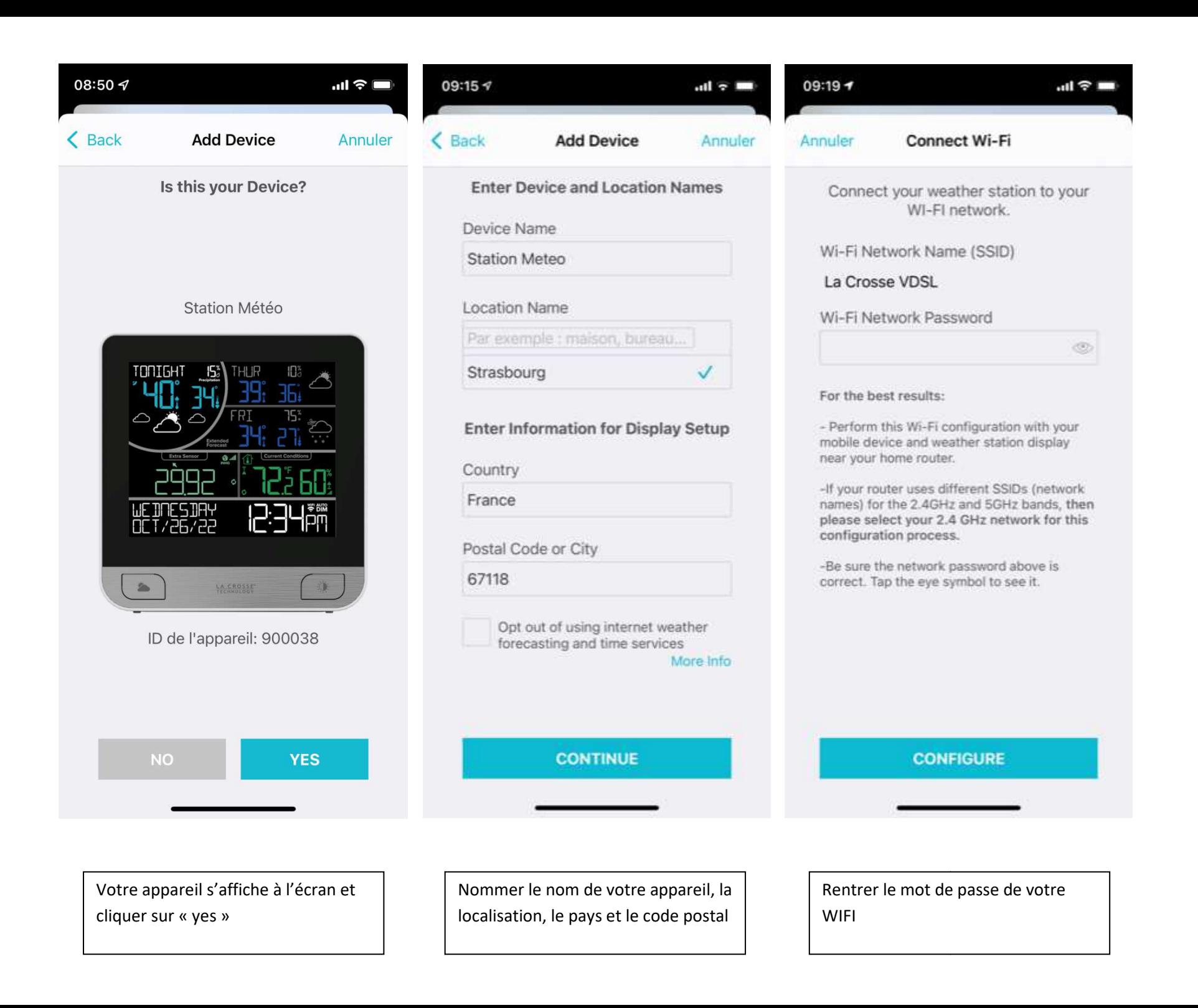

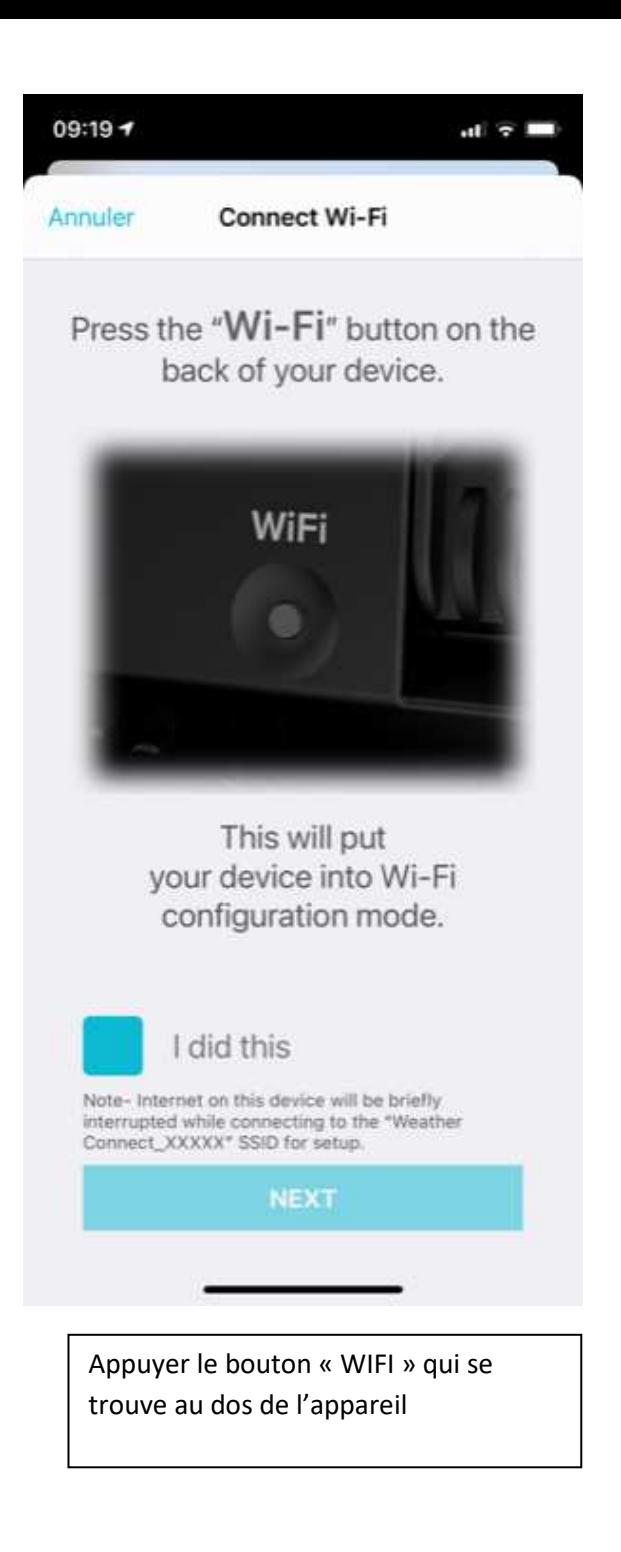

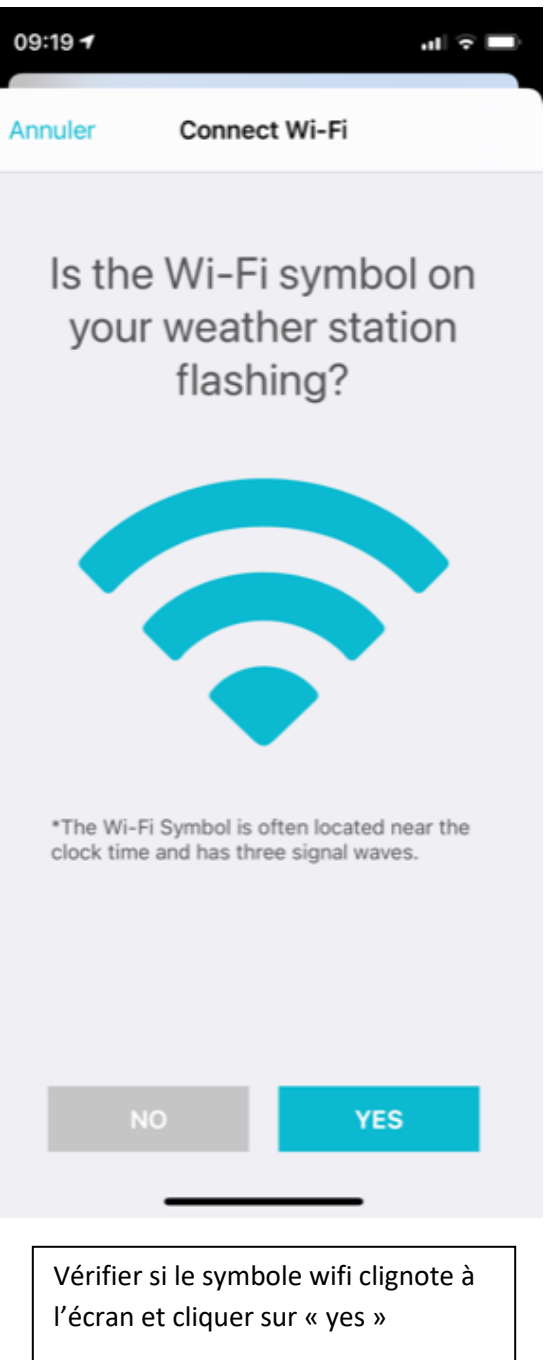

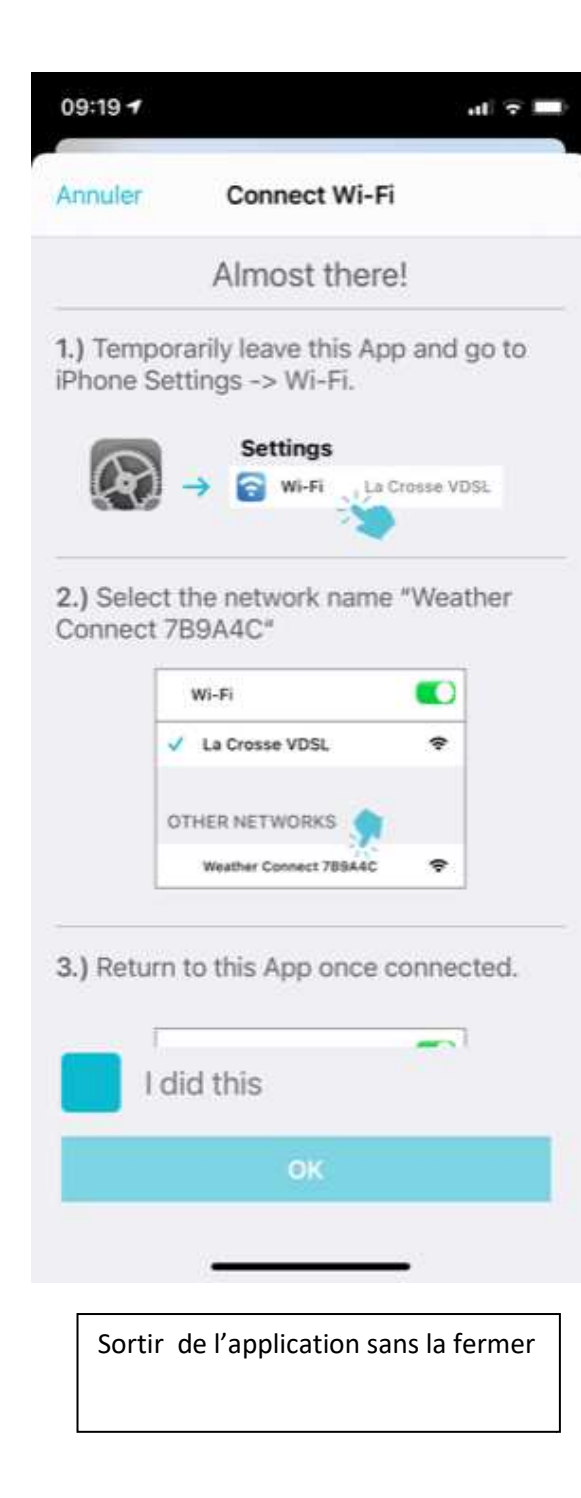

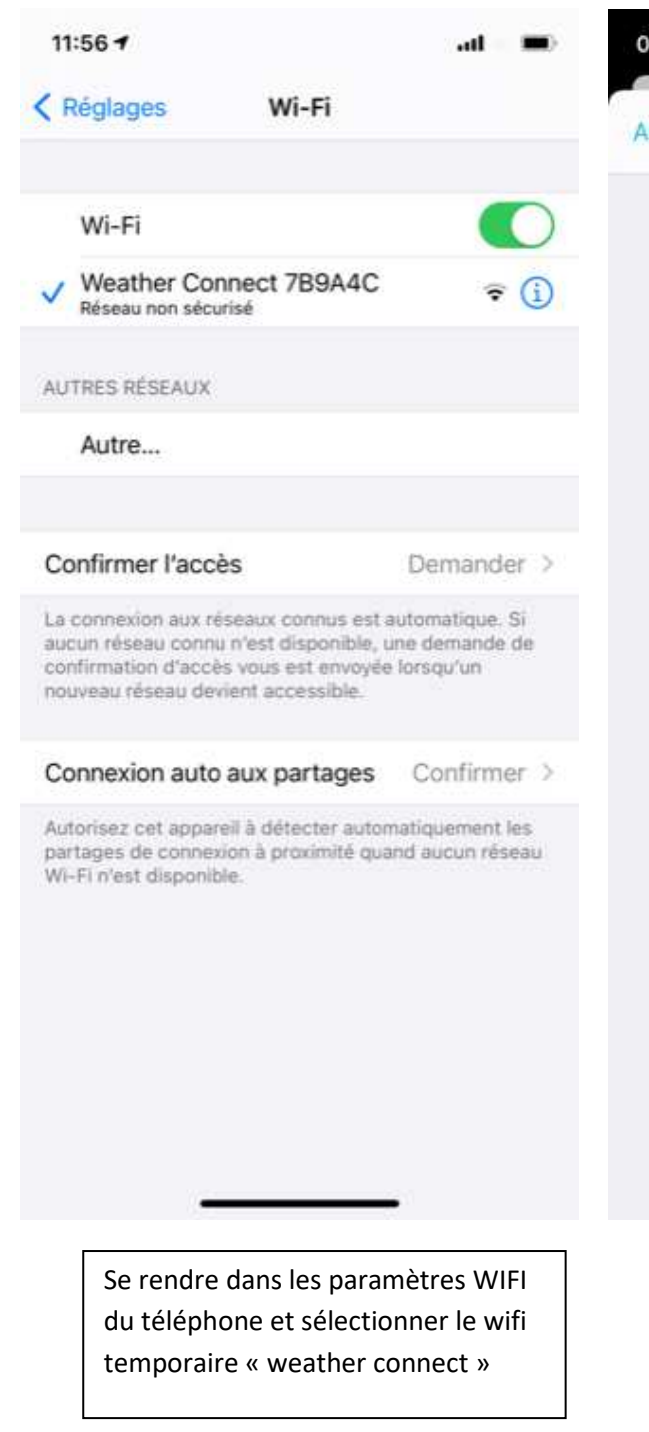

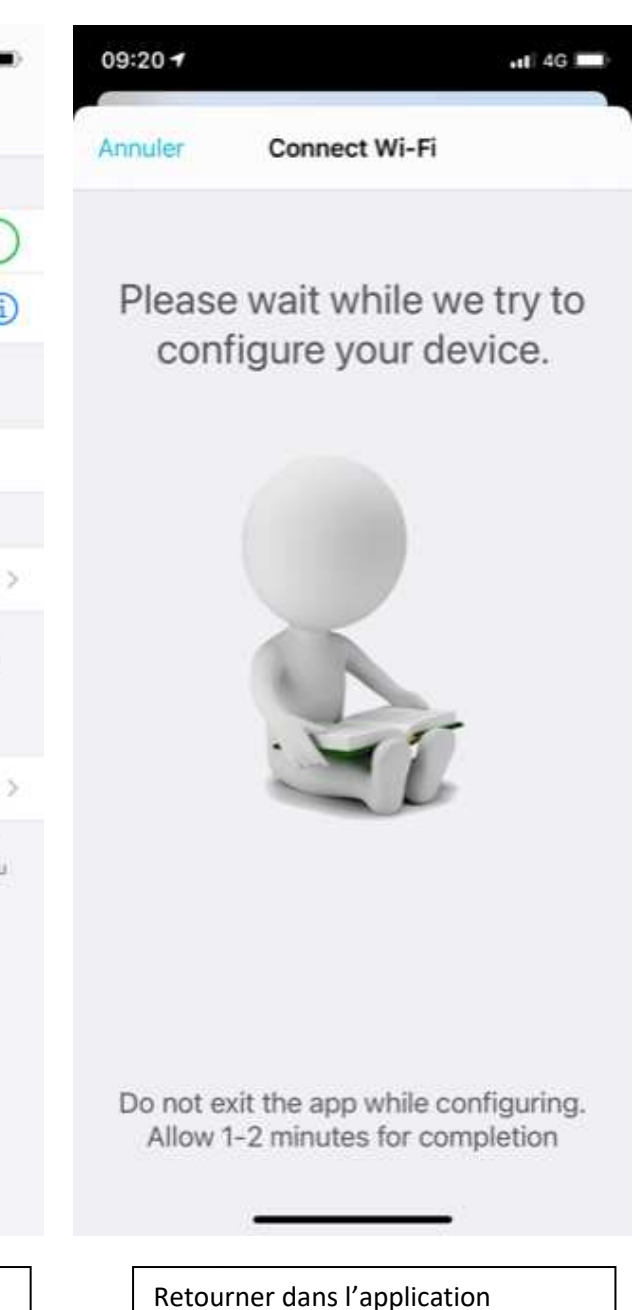

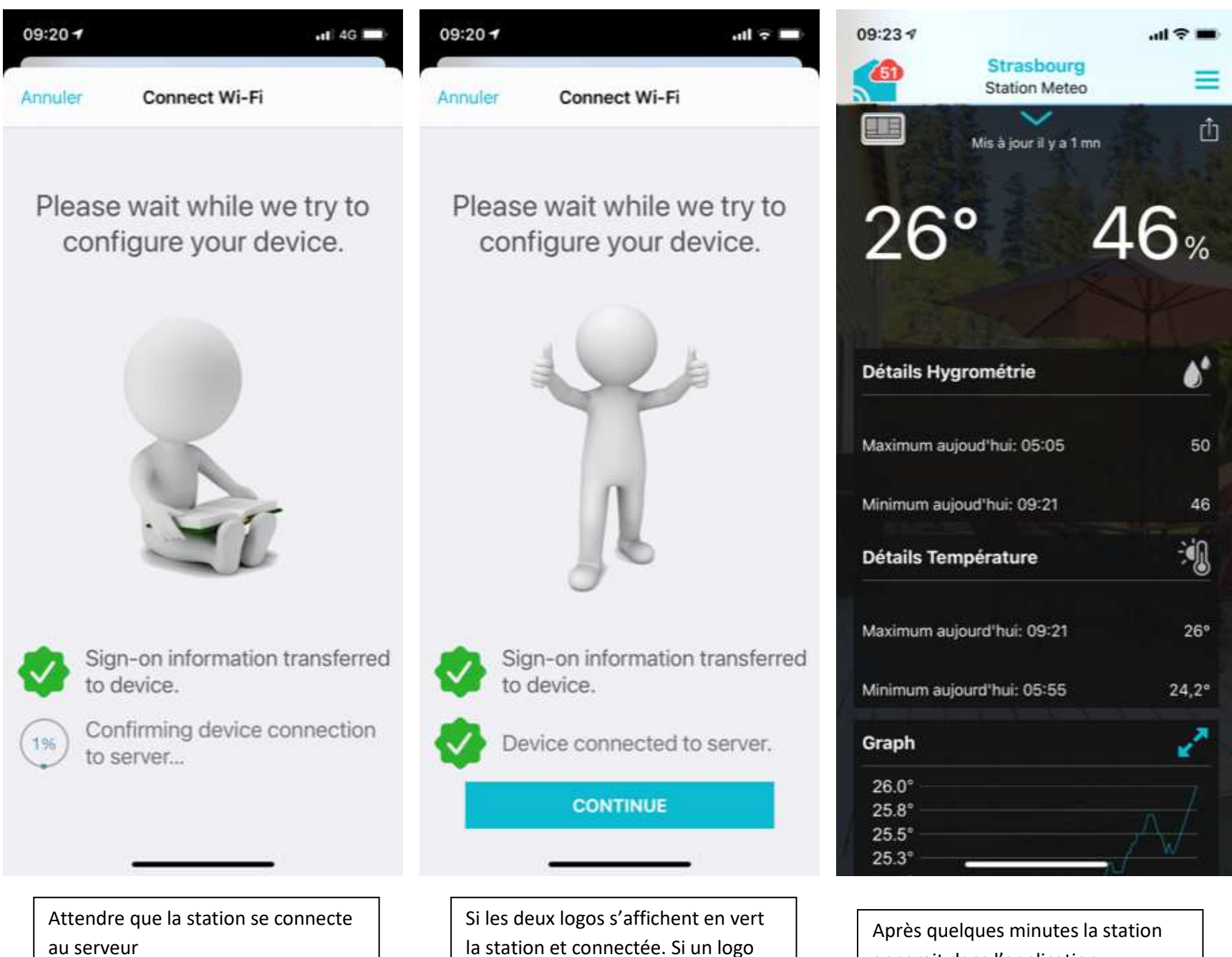

orange apparait il faut effectuer une

remise à zéro de la station

apparait dans l'application